FXWitz Flash Photo Zoom For Windows (Updated 2022)

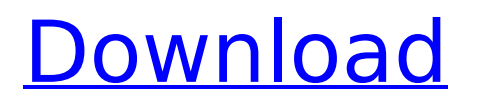

# **FXWitz Flash Photo Zoom Crack + [32|64bit]**

Flexible Flash zoomer. Use image in a specified DPI from 300, 150, 100, or 75. No ads. Works on most major browsers including IE, FireFox, Opera, Chrome, Safari, Konqueror and Dolphin. Works on a Mac or PC. Uses JPG, PNG, and GIF files. Uses a foreground and background images. Resize an image to fit the container. Includes a Text API. Description: This webApp service is an alternative that is available for all social networks. It enables users of the popular social networks to create, share and publish a cover picture. A user who uses an online service may make a cover picture for their profile, to attract more followers, increase followers or to publicize any special event or event about the brand. Easy to use. Learn how to use one of the most popular social network applications with our step by step guide and User Manual. It is free of charge and does not charge any page views. The application is cross-browser and compatible with smartphones. The photo cover media service provides you with a number of tools to help you design your own image. This includes text on the image, but also format your own image in a variety of ways. Customize the color, font, and image size to make your photo cover look the way you want it. You can also add your own photos and applications. Of course you can also use the variety of available background templates and the ability to create your own. In the application you will find a rich media gallery with images and templates that you can simply drag and drop. Just drag the objects you want, where you want them and drop them on the online preview window to find the perfect background template. You can customize the way you upload images. The application requires a fee. Apply the free application online. Description: The 13 website builder tool is a free tool that you can use to create a website from scratch. It is one of the best website builder software of the market. It has a very friendly user interface which you can use to create up to 15 websites for yourself and your business on any PC. With this tool you can build your own innovative websites, with very little technical knowledge you will be able to create your own websites and create a wide variety of websites. When you create your first website you will be asked to choose a template, colors, font style, background image, and keywords. But you will

# **FXWitz Flash Photo Zoom Crack**

Create zoomable images online with the help of the free online photo editor Photoshop Resourcekit

is a system of online Photoshop resources and premium Photoshop tutorials by Brian Dalgleish - Photoshop, Photoshop Elements, Photoshop CS, Photoshop CC. Kepler Plc is a Swiss holding company developing, manufacturing and selling large-format printing equipment and software, and corporate services for printing, packaging and wrapping. The company pioneered the lamination of foil, film and polyethylene film on card. In the following years, it provided an extensive range of printing equipment for the graphic industry, and is still the world's leading manufacturer of flat bed liners, ionizers, laminators and cutters, including the world's first roll-to-roll laminator and linerlaser cutter. We achieved this by signing up for most of the web services offered by Google. Search engine advertising gives us the benefit of a much higher quality, relevant search listing and the most effective online sales and conversion. Because of this, we are awarded more customers and more revenue every month. FXGals WordPress Plugin is a powerful multifunctional plugin that will enhance your WordPress experience by giving it a new look, usability and will add more features to increase your readers' and customers' experience. This company has high-quality web hosting plans with unlimited domains, PHP5, Mysql 4, phpmyadmin, 500GB of space and speed boost. Not only does our service provide web space and bandwidth, but our 24-hour technical support ensures that you always have all the technical help you need. Contact us today to upgrade your site with a new look and feel. Create a fully interactive 3D enhanced site with no limits! Over 1,000 plugins and add-ons are available for the sake of your business web site. by B. DAVIESWeb Site Master Fang Imaging Solutions provides the best Website Design, Web Development, Internet marketing and Search Engine Optimization Services. Advantage Online Marketing offers the best Digital Promotion Services for businesses to grow and prosper. We offer High Quality, Affordable website Design, b7e8fdf5c8

# **FXWitz Flash Photo Zoom [Updated]**

\* Very easy to use \* Very simple interface \* Three types of result image quality \* JPG format Dive into the mind of most of the world's top fighters. Gather strategies, audios, and observations as only the very best interpreters of the sport. Gain the inside scoop on the latest news and results from the pros. And, because MMA is a sport composed of an unprecedented number of styles, we present to you the first one-stop shop for all the information you need: training and practice, strategy and psychology, skills, mindset, and more!Q: Check if element has a text I want to determine if an HTML element has text or not if it has text, do something if not do something else This is what I have, but it does not work well. How can I do better? if (document.getElementById("sidebar").innerHTML.length) { var sidebar = document.getElementById("sidebar"); if (sidebar.text) { alert("The sidebar is not empty"); } else { // Do something else } } A: You are treating the element as a string: if (sidebar.text) Instead you should use innerText if (sidebar.innerText.length) Or outerText if (sidebar.outerText.length) Use either of these if you want to know the length of whitespace. Thirteen people were injured after a fire broke out Friday afternoon at an Edina apartment building. The fire began about 4:30 p.m. near York Avenue and Jackson Street. Paramedics and fire and police crews responded and found 13 patients, most of them elderly. One patient was in critical condition, an official said. Three other patients were treated and released, and

### **What's New in the?**

Applies to All Image Editor Older version 4.5 Size 1.33 MB Updated on 2015-04-25 Working with FXWitz Flash Photo Zoom is not that simple since it is an image editor but it is not much difficult once you know how to use it. Even though the main window shows all the options to edit the image, unless you want to change something special, you can skip all those controls and proceed directly to the next step. In any case it is advised to change the background template for the output result to give it a better appeal. Once the main interface has been left behind there are a few more controls that can be useful if you want to save some time but if you are not interested then skip them. FXWitz Flash Photo Zoom Shortcuts & Dialog Boxes: On the right part of the main interface there are three buttons called "Open in Editor", "Options" and "Close". Open in Editor: If you select this button and the image is already open in an editor the application will prompt you to save the file you want to edit. Options: Accessing this part of the application you can change the resolution of the output result and its JPG quality. The options available include the following items: Resolution: this can be one of three values: 75, 85 or 95 Quality: this is the maximum JPG quality. JPG Quality: this is the output JPG quality. Resolution: this can be one of three values: 75, 85 or 95 Quality: this is the maximum JPG quality. JPG Quality: this is the output JPG quality. Saving the Output: once the preferred settings have been applied the processing method has been selected and the file has been generated you can publish the result. The last item can be found on the right hand side. All the shortcuts are really simple. If you right-click the image of the main window and select "Publish" it automatically triggers the other ones. Storing the Output: once you have saved the result you can publish it on any website where there is an image publish option. If you press Alt+S you will be shown the Save dialog box where you

# **System Requirements For FXWitz Flash Photo Zoom:**

512 MB RAM 2GB hard disk space Windows XP Windows Vista Windows 7 Windows 8 The game is compatible with most all Windows versions, including Windows 7 and 8. How to play: The game supports keyboard and mouse. To play online, open up the Steam client and log into your account. If you have a game account on the Steam website, you can select that Steam account to log into Steam instead of creating a new account. Note: You will not be able to

<https://versiis.com/39624/tg-http-crack-download-updated/> <http://thetruckerbook.com/2022/07/04/network-interfaces-crack-3264bit/> <http://fiskenaesbaadlaug.dk/?p=2233> <https://hhinst.com/advert/itpro-toolkit-crack-activation-code-march-2022/> <https://financetalk.ltd/advanced-email2rss-personal-crack-with-serial-key-2022-latest/> <http://carlamormon.com/?p=9614> <https://www.streetbutlers.com/inviewer-0-90-crack-mac-win-april-2022/> <http://bonnethotelsurabaya.com/?p=34026> <https://davidocojewelers.com/weeny-free-pdf-merger-crack-x64> <https://ekokai.com/wp-content/uploads/2022/07/yavacha.pdf> <http://feelingshy.com/docmosis-java-3-6-7-crack-serial-key-latest/> <http://www.kiwitravellers2017.com/2022/07/05/document-this-crack-win-mac-2022/> <https://lannews.net/advert/rgb-to-cmyk-color-space-crack-with-product-key-free-for-pc-final-2022/> <http://www.cpakamal.com/emdb-nlite-addon-serial-number-full-torrent-3264bit-updated/> <http://cyclades.in/en/?p=90035> <https://www.dizifire.com/wp-content/uploads/2022/07/igngood.pdf> <https://instafede.com/dependency-structure-matrix-crack-full-product-key-download/> <https://wakelet.com/wake/73--FOMtVV8W6cqlFMNhu> <https://gulfsidechiropractic.com/rgs-mod-blaster-2000-product-key-full-for-windows-april-2022/> <https://pohar.bolt.hu/advert/sharex-portable-10-0-0-crack-download-3264bit/>